<u>Документ подпис**МИНИ СТЕРСТВО ОБР**АЗОВАНИЯ И НАУКИ РОССИЙСКОЙ ФЕДЕРАЦИИ</u> Информация о владельце:<br>фио. *О*брадеральное государственное бюджетное образовательное учреждение высшего образования Должность: Проректор по учеб**жой ФКИСКИЙ** ГОСУДАРСТВЕННЫЙ УНИВЕРСИТЕТ СИСТЕМ УПРАВЛЕНИЯ И РАДИОЭЛЕКТРОНИКИ» (ТУСУР) ФИО: Сенченко Павел Васильевич Дата подписания: 19.10.2023 08:49:38 Уникальный программный ключ: 27e516f4c088deb62ba68945f4406e13fd454355

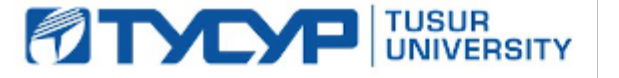

## УТВЕРЖДАЮ

Директор департамента образования

Документ подписан электронной подписью Сертификат: 1c6cfa0a-52a6-4f49-aef0-5584d3fd4820<br>Владелец: Троян Павел Ефимович Действителен: с 19.01.2016 по 16.09.2019

## РАБОЧАЯ ПРОГРАММА ДИСЦИПЛИНЫ

**Введение в профиль**

Уровень образования: **высшее образование - бакалавриат**

Направление подготовки / специальность: **09.03.01 Информатика и вычислительная техника** Направленность (профиль) / специализация: **Системы автоматизированного проектирования** Форма обучения: **заочная (в том числе с применением дистанционных образовательных технологий)**

Факультет: **ФДО, Факультет дистанционного обучения**

Кафедра: **КСУП, Кафедра компьютерных систем в управлении и проектировании** Курс: **4**

Семестр: **7**

Учебный план набора 2018 года

Распределение рабочего времени

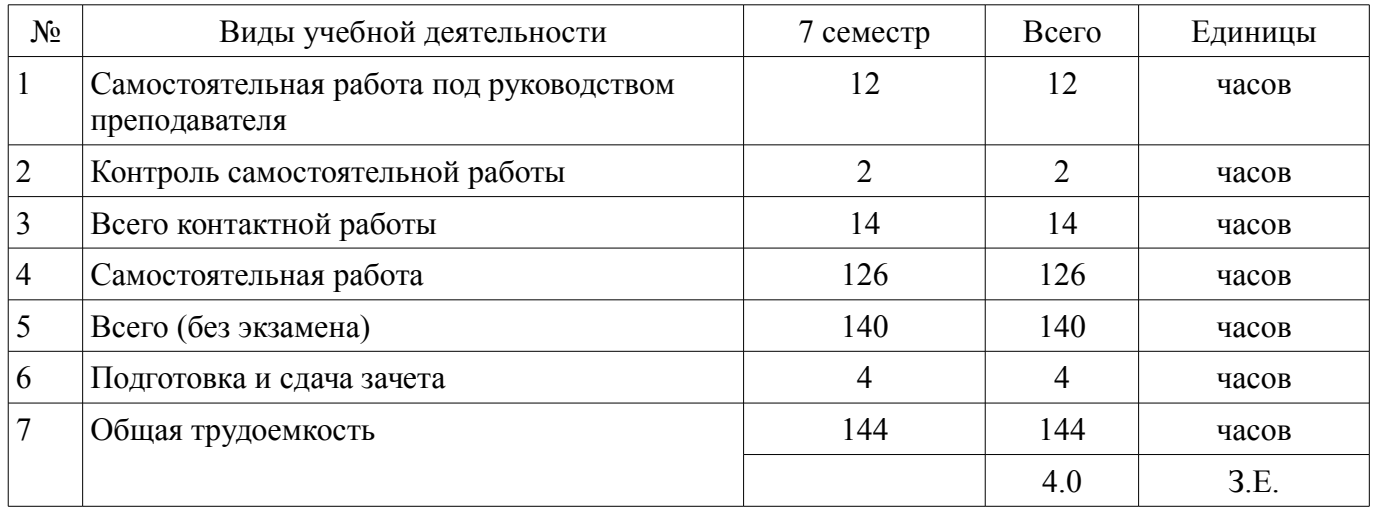

Контрольные работы: 7 семестр - 1 Зачет: 7 семестр

Томск 2018

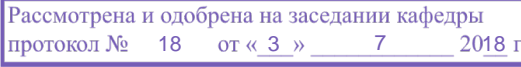

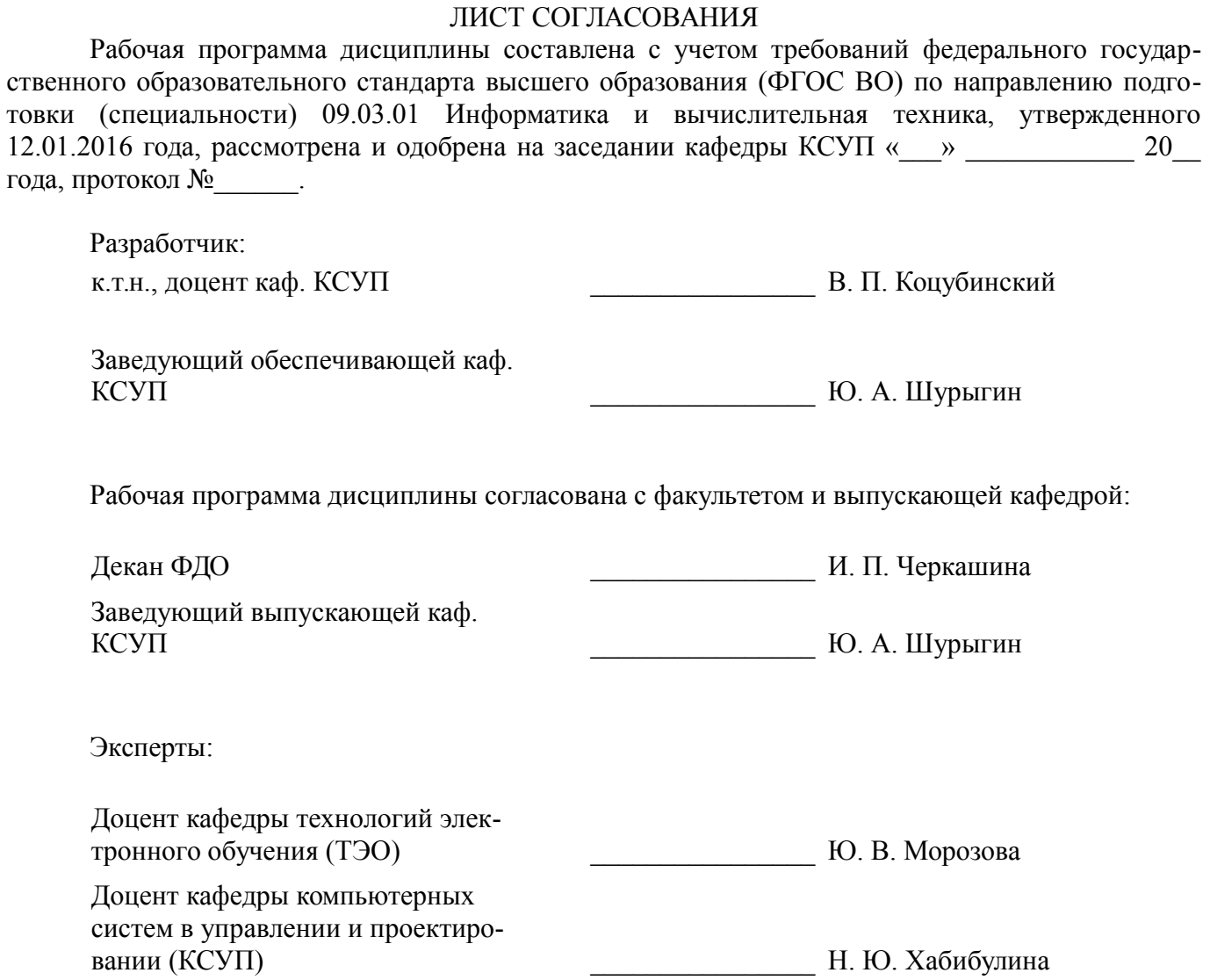

### **1. Цели и задачи дисциплины**

#### **1.1. Цели дисциплины**

понимать основные проблемы в своей предметной области, выбирать методы и средства их решения;

выделение основных тенденций в области эффективного использования ресурсов в ITотрасли.

#### **1.2. Задачи дисциплины**

– умение обучаемого эффективно использовать ресурсы в IT-отрасли на будущем месте работы.

#### **2. Место дисциплины в структуре ОПОП**

Дисциплина «Введение в профиль» (Б1.В.ОД.1) относится к блоку 1 (вариативная часть).

Предшествующими дисциплинами, формирующими начальные знания, являются: Базы данных, Операционные системы, Программная инженерия и технология (ГПО-2).

Последующими дисциплинами являются: Геометрическое моделирование в САПР, Основы разработки САПР, Преддипломная практика, Технологическая практика, Технология разработки программного обеспечения.

#### **3. Требования к результатам освоения дисциплины**

Процесс изучения дисциплины направлен на формирование следующих компетенций:

– ОК-7 способностью к самоорганизации и самообразованию;

– ОПК-5 способностью решать стандартные задачи профессиональной деятельности на основе информационной и библиографической культуры с применением информационно-коммуникационных технологий и с учетом основных требований информационной безопасности;

ПК-1 способностью разрабатывать модели компонентов информационных систем, включая модели баз данных и модели интерфейсов "человек - электронно-вычислительная машина";

– ПК-2 способностью разрабатывать компоненты аппаратно-программных комплексов и баз данных, используя современные инструментальные средства и технологии программирования;

В результате изучения дисциплины обучающийся должен:

– **знать** историю университета и особенности организации образовательного процесса и научноисследовательской деятельности; организацию работ с библиографией и поиском научной литературы, периодики, электронных научно-образовательных ресурсов; историю становления и современное состояние кибернетики и информатики как базовых областей знаний программной инженерии; основные концепции, принципы и направления развития программной инженерии; основные этапы жизненного цикла промышленной разработки и области применения прикладных программных продуктов.

– **уметь** работать с научно-технической литературой; ясно и конкретно излагать материал, связанный с будущей профессиональной деятельностью.

– **владеть** владеть навыками поиска информации из различных источников и баз данных с использованием информационных, компьютерных и сетевых технологий, навыками подготовки докладов в виде презентации.

#### **4. Объем дисциплины и виды учебной работы**

Общая трудоемкость дисциплины составляет 4.0 зачетных единицы и представлена в таблице 4.1.

Таблица 4.1 – Трудоемкость дисциплины

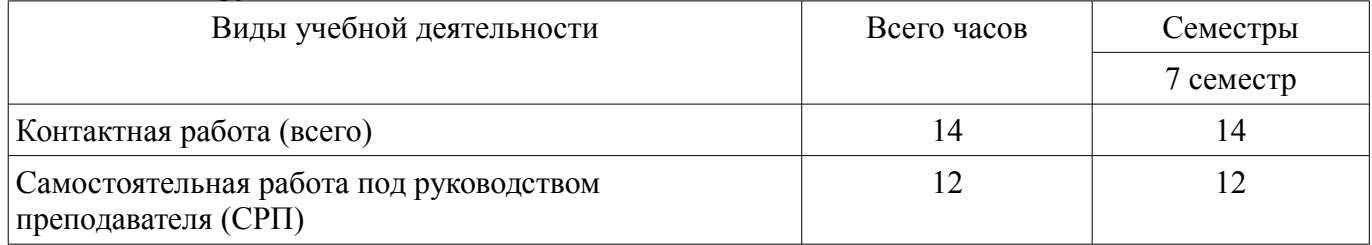

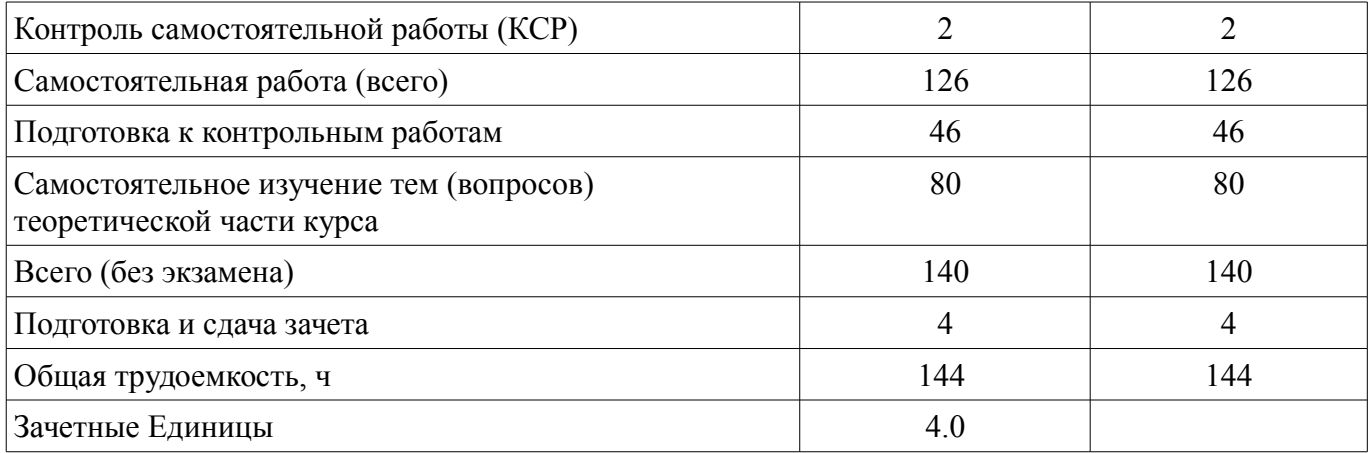

### **5. Содержание дисциплины**

## **5.1. Разделы дисциплины и виды занятий**

Разделы дисциплины и виды занятий приведены в таблице 5.1. Таблица 5.1 – Разделы дисциплины и виды занятий

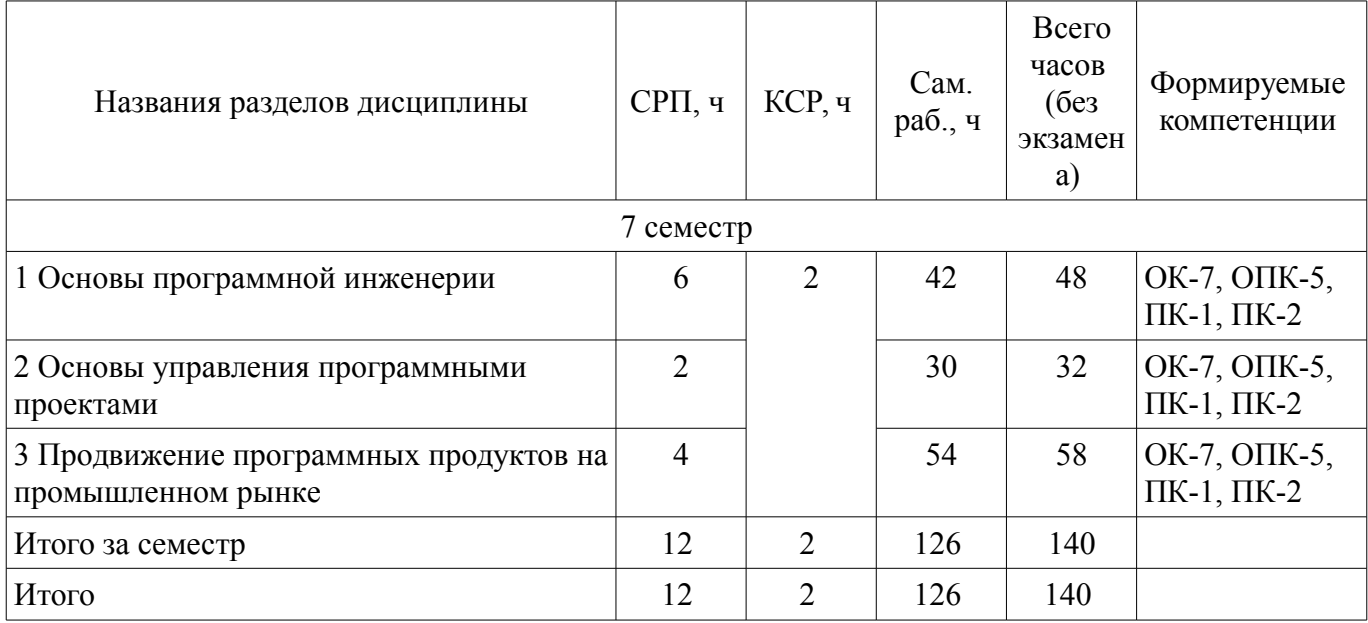

## **5.2. Содержание разделов дисциплины (самостоятельная работа под руководством преподавателя)**

Содержание разделов дисциплин (самостоятельная работа под руководством преподавателя) приведено в таблице 5.2.

Таблица 5.2 – Содержание разделов дисциплин (самостоятельная работа под руководством преподавателя)

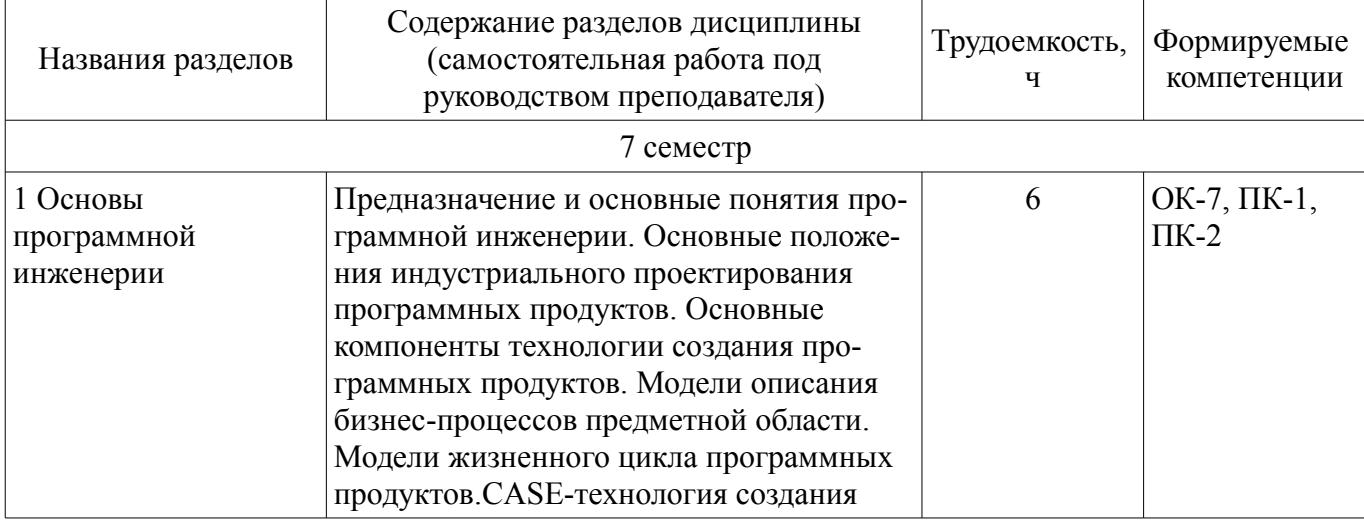

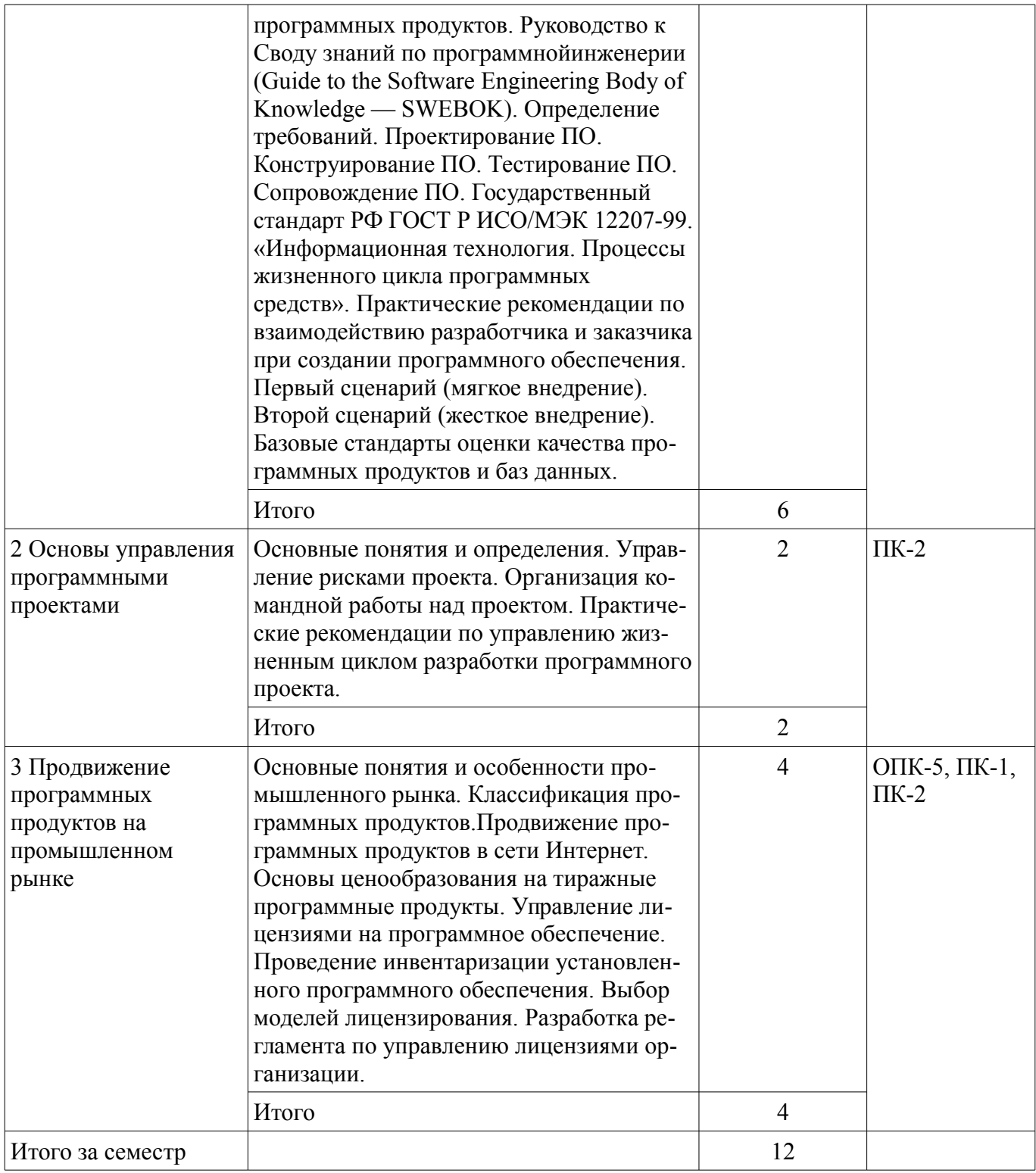

### **5.3. Разделы дисциплины и междисциплинарные связи с обеспечивающими (предыдущими) и обеспечиваемыми (последующими) дисциплинами**

Разделы дисциплины и междисциплинарные связи с обеспечивающими (предыдущими) и обеспечиваемыми (последующими) дисциплинами представлены в таблице 5.3. Таблица 5.3 – Разделы дисциплины и междисциплинарные связи

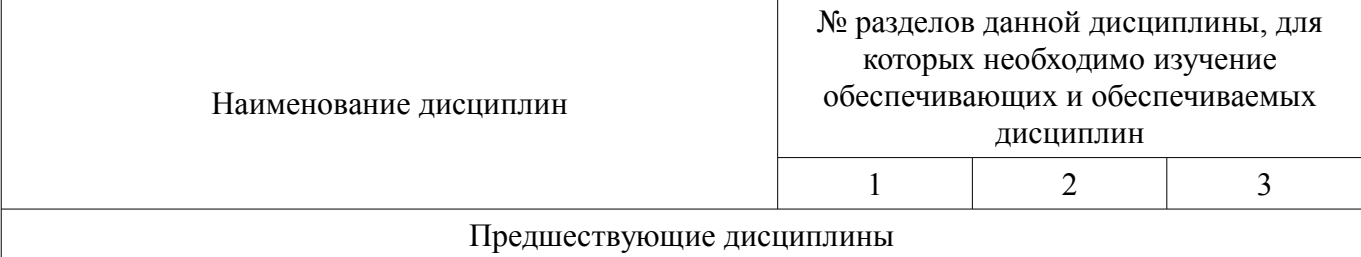

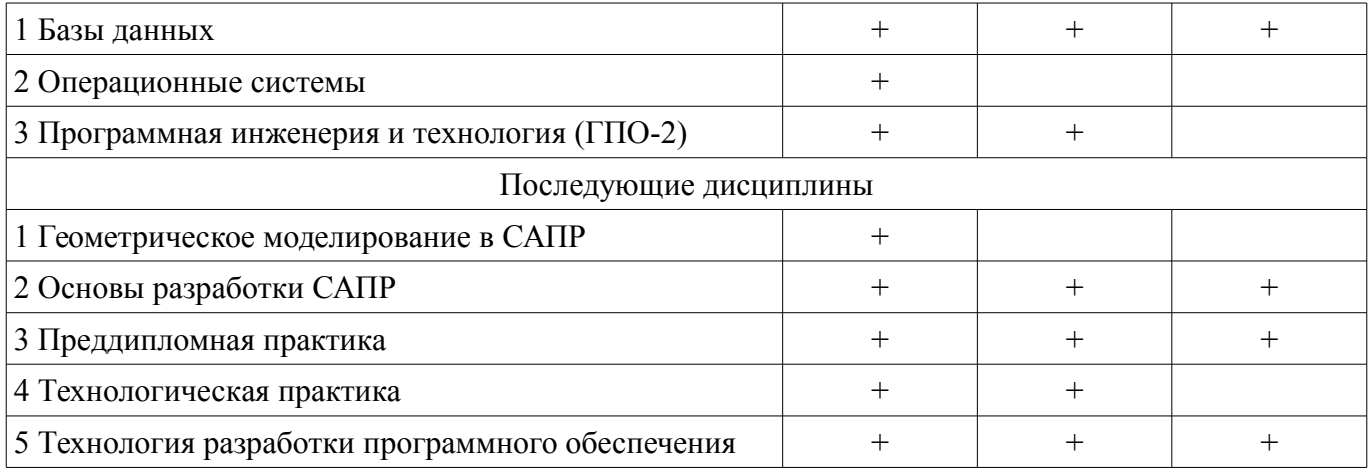

### **5.4. Соответствие компетенций, формируемых при изучении дисциплины, и видов занятий**

Соответствие компетенций, формируемых при изучении дисциплины, и видов занятий представлено в таблице 5.4.

Таблица 5.4 – Соответствие компетенций, формируемых при изучении дисциплины, и видов занятий

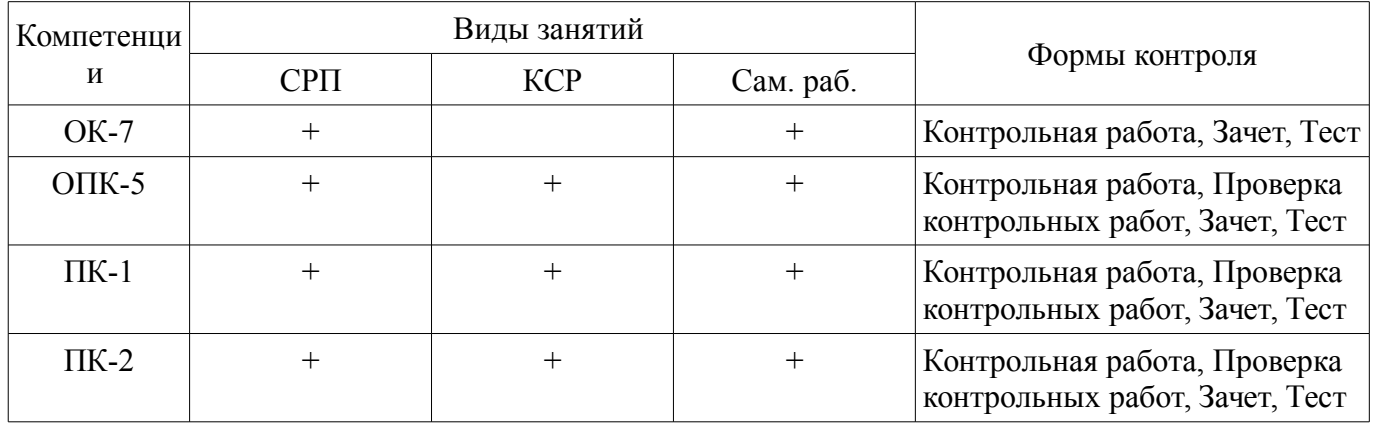

**6. Интерактивные методы и формы организации обучения** 

Не предусмотрено РУП.

### **7. Лабораторные работы**

Не предусмотрено РУП.

## **8. Контроль самостоятельной работы**

Виды контроля самостоятельной работы приведены в таблице 8.1. Таблица 8.1 – Виды контроля самостоятельной работы

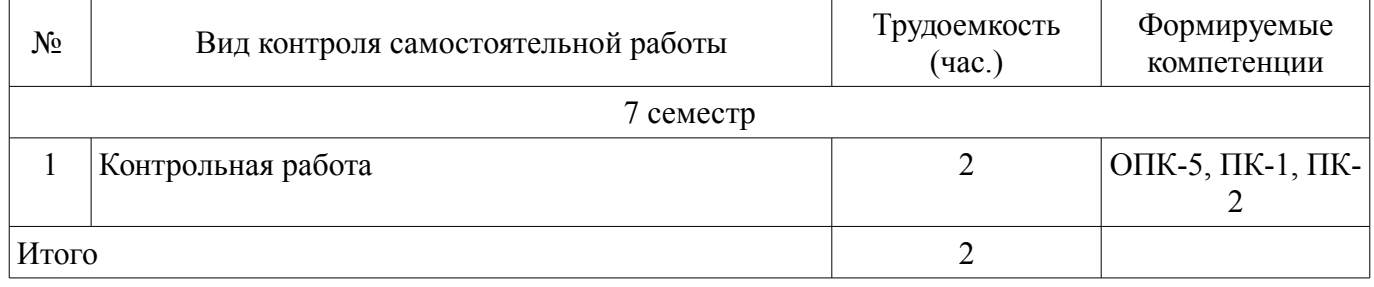

## **9. Самостоятельная работа**

Виды самостоятельной работы, трудоемкость и формируемые компетенции представлены в таблице 9.1.

Таблица 9.1 – Виды самостоятельной работы, трудоемкость и формируемые компетенции

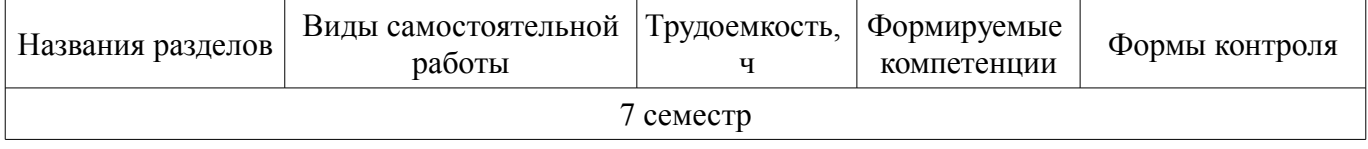

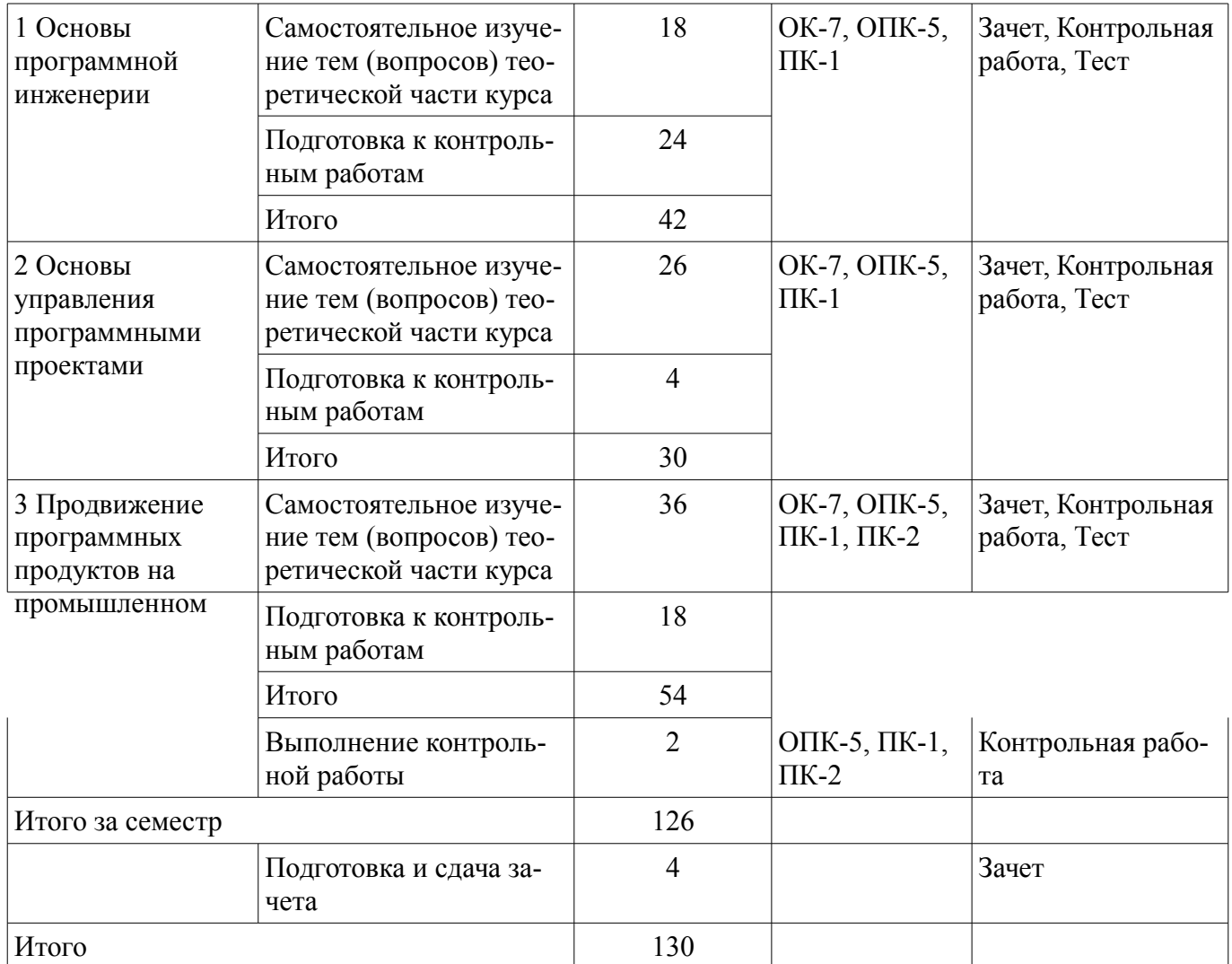

**10. Контроль самостоятельной работы (курсовой проект / курсовая работа)**  Не предусмотрено РУП.

**11. Рейтинговая система для оценки успеваемости обучающихся**  Рейтинговая система не используется.

### **12. Учебно-методическое и информационное обеспечение дисциплины**

#### **12.1. Основная литература**

1. Ехлаков Ю. П. Введение в программную инженерию [Электронный ресурс]: учебное пособие / Ю.П. Ехлаков. — Томск : Эль Контент, 2011. Доступ из личного кабинета студента. — Режим доступа: https://study.tusur.ru/study/library/ (дата обращения: 13.09.2018).

2. Маран, М.М. Программная инженерия [Электронный ресурс]: учебное пособие — Санкт-Петербург : Лань, 2018. — 196 с. — (доступ из личного кабинета студента по ссылке http://lanbook.fdo.tusur.ru) — Режим доступа: https://e.lanbook.com/book/106733 (дата обращения: 13.09.2018).

### **12.2. Дополнительная литература**

1. Батоврин, В.К. Системная и программная инженерия. Словарь-справочник [Электронный ресурс]: учебное пособие — Москва : ДМК Пресс, 2010. — 280 с. —(доступ из личного кабинета студента по ссылке http://lanbook.fdo.tusur.ru) — Режим доступа: https://e.lanbook.com/book/1097 (дата обращения: 13.09.2018).

2. Гриценко, Ю.Б. Системы реального времени — Москва [Электронный ресурс]: ТУСУР, 2009. — 263 с. — (доступ из личного кабинета студента по ссылке http://lanbook.fdo.tusur.ru) — Режим доступа: https://e.lanbook.com/book/11805 (дата обращения: 13.09.2018).

### **12.3. Учебно-методические пособия**

### **12.3.1. Обязательные учебно-методические пособия**

1. Ехлаков Ю. П. Введение в программную инженерию [Электронный ресурс]: методические указания по организации самостоятельной работы для студентов заочной формы обучения технических направлений, обучающихся с применением дистанционных образовательных технологий / Ю. П. Ехлаков. – Томск : ФДО, ТУСУР, 2018. Доступ из личного кабинета студента. — Режим доступа: https://study.tusur.ru/study/library/ (дата обращения: 13.09.2018).

2. Ехлаков Ю.П. Введение в программную инженерию : Электронный курс.—Томск: Эль Контент, 2016.

3. Ехлаков Ю.П. Введение в программную инженерию [Электронный ресурс]: методические указания по выполнению текстовой контрольной для студентов направления подготовки «Программная инженерия». — Томск: Факультет дистанционного обучения, ТУСУР, 2015. — 17 с. Доступ из личного кабинета студента — Режим доступа: https://study.tusur.ru/study/library/ (дата обращения: 13.09.2018).

### **12.3.2. Учебно-методические пособия для лиц с ограниченными возможностями здоровья и инвалидов**

Учебно-методические материалы для самостоятельной и аудиторной работы обучающихся из числа лиц с ограниченными возможностями здоровья и инвалидов предоставляются в формах, адаптированных к ограничениям их здоровья и восприятия информации.

### **Для лиц с нарушениями зрения:**

- в форме электронного документа;
- в печатной форме увеличенным шрифтом.

## **Для лиц с нарушениями слуха:**

- в форме электронного документа;
- в печатной форме.

### **Для лиц с нарушениями опорно-двигательного аппарата:**

- в форме электронного документа;
- в печатной форме.

## **12.4. Профессиональные базы данных и информационные справочные системы**

1. Информационный портал eLIBRARY.RU: www.elibrary.ru

2. ЭБС «Лань»: www.e.lanbook.com (доступ из личного кабинета студента по ссылке http://lanbook.fdo.tusur.ru)

3. ЭБС «Юрайт»: www.biblio-online.ru (доступ из личного кабинета студента по ссылке https://biblio.fdo.tusur.ru)

### **12.5. Периодические издания**

1. Программная инженерия. Теоретический и прикладной научно-технический журнал [Электронный ресурс]: — Режим доступа: http://novtex.ru/prin/rus/ (дата обращения: 13.09.2018).

### **13. Материально-техническое обеспечение дисциплины и требуемое программное обеспечение**

### **13.1. Общие требования к материально-техническому и программному обеспечению дисциплины**

## **13.1.1. Материально-техническое и программное обеспечение дисциплины**

Кабинет для самостоятельной работы студентов

учебная аудитория для проведения занятий лабораторного типа, помещение для проведения групповых и индивидуальных консультаций, помещение для проведения текущего контроля и промежуточной аттестации, помещение для самостоятельной работы

634034, Томская область, г. Томск, Вершинина улица, д. 74, 207 ауд.

Описание имеющегося оборудования:

- Коммутатор MicroTeak;
- Компьютер PENTIUM D 945 (3 шт.);
- Компьютер GELERON D 331 (2 шт.);

- Комплект специализированной учебной мебели;

- Рабочее место преподавателя.

Программное обеспечение:

- Google Chrome
- Google Chrome (с возможностью удаленного доступа)
- MS Office версий 2010 (с возможностью удаленного доступа)
- Microsoft Visio (с возможностью удаленного доступа)
- Microsoft Windows (с возможностью удаленного доступа)
- Visual Studio 2015 (с возможностью удаленного доступа)

### **13.1.2. Материально-техническое и программное обеспечение для самостоятельной работы**

Для самостоятельной работы используются учебные аудитории (компьютерные классы), расположенные по адресам:

- 634050, Томская область, г. Томск, Ленина проспект, д. 40, 233 ауд.;

- 634045, Томская область, г. Томск, ул. Красноармейская, д. 146, 201 ауд.;
- 634034, Томская область, г. Томск, Вершинина улица, д. 47, 126 ауд.;

- 634034, Томская область, г. Томск, Вершинина улица, д. 74, 207 ауд.

Состав оборудования:

- учебная мебель;

- компьютеры класса не ниже ПЭВМ INTEL Celeron D336 2.8ГГц. - 5 шт.;

- компьютеры подключены к сети «Интернет» и обеспечивают доступ в электронную информационно-образовательную среду университета.

Перечень программного обеспечения:

- Microsoft Windows;
- OpenOffice;
- Kaspersky Endpoint Security 10 для Windows;
- $-7 Zin$
- Google Chrome.

### **13.2. Материально-техническое обеспечение дисциплины для лиц с ограниченными возможностями здоровья и инвалидов**

Освоение дисциплины лицами с ограниченными возможностями здоровья и инвалидами осуществляется с использованием средств обучения общего и специального назначения.

При занятиях с обучающимися **с нарушениями слуха** предусмотрено использование звукоусиливающей аппаратуры, мультимедийных средств и других технических средств приема/передачи учебной информации в доступных формах, мобильной системы преподавания для обучающихся с инвалидностью, портативной индукционной системы. Учебная аудитория, в которой занимаются обучающиеся с нарушением слуха, оборудована компьютерной техникой, аудиотехникой, видеотехникой, электронной доской, мультимедийной системой.

При занятиях с обучающимися **с нарушениями зрениями** предусмотрено использование в лекционных и учебных аудиториях возможности просмотра удаленных объектов (например, текста на доске или слайда на экране) при помощи видеоувеличителей для комфортного просмотра.

При занятиях с обучающимися **с нарушениями опорно-двигательного аппарата** используются альтернативные устройства ввода информации и другие технические средства приема/передачи учебной информации в доступных формах, мобильной системы обучения для людей с инвалидностью.

### **14. Оценочные материалы и методические рекомендации по организации изучения дисциплины**

### **14.1. Содержание оценочных материалов и методические рекомендации**

Для оценки степени сформированности и уровня освоения закрепленных за дисциплиной

компетенций используются оценочные материалы в составе:

#### **14.1.1. Тестовые задания**

1. Выделите из представленного множества три ключевых момента технологического процесса создания программного продукта: а) методы б) жизненный цикл в) CASE- средства г) стандарты д) процедуры

2. Выделите из приведенного списка два правильных метода проектирования бизнес-процессов: а) Эвристические б) Структурные в) Научно-практические г) Математические д) Объектно-ориентированные

3. Выберите из приведенного списка четыре элемента IDEF0 модели: а) Вход б) Механизм в) Функция г) Выход

д) Процедура ж) Управление

4. Выделите из представленного множества три классические модели жизненного цикла ПО: а) каскадная б) тройная в) эволюционная г) бъектная д) спиральной е) реляционная ё) сетевая

5. Выделите из представленного множества пять этапов, относящиеся к жизненному циклу ПО а) анализ требований б) проектирование в) структурный анализ г) конструирование д) абстрагирование ж) тестирование и отладка з) эксплуатация и сопровождение е) формализация

6. Выберите из приведенного списка четыре функциональных возможности CASE-средств: а) Моделирование б) Архивирование в) Документирование г) Проектирование д) Реализация ж) Тестирование з) Модификация

7. Какие аспекты по разработке ПО раскрываются в описании областей знаний стандарта SWEBOK: а) рекомендации по использованию языков программирования; б) Предложения по выбору перспективных архитектурных решений; в) Содержание этапов и методов.

8. Выделите из представленного множества пять областей знаний по разработке ПО определенных стандартом SWEBOK: а) анализ требований б) проектирование в) структурный анализ г) конструирование д) абстрагирование е) тестирование и отладка ё) эксплуатация и сопровождение ж) формализация

9. Выделите четыре верных требования SWEBOK к программному продукту: а) Требования к персоналу б) Требования к продукту и процессу в) Требования к интерфейсам г) Функциональные требования д) Системные требования е) Нормативные требования ё) Нефункциональные требования

10. В SWEBOK процесс проектирования состоит из двух частей – выделите эти части: а) Проектирование баз данных б) Проектирование архитектурного дизайна в) Проектирование интерфейсов пользователей г) Детализированное проектирование архитектуры д) Проектирование инфраструктуры ПО

11. Конструирование, по SWEBOK, заключается в создании рабочего ПО посредством комбинации процессов кодирования, ……, тестирования. (вставить слово) а) кодирование, б) тестирование, в) верификации г) выполнение

12 Выделите три верных причины этапа сопровождения ПО: а) Изменение бизнес-процессов у заказчика

б) Сбои в оборудовании или электросети в) Некорректные действия персонала г) Замена пользователем программно-аппаратной платформы д) Отсутствие Руководства пользователя е) Обнаружение ошибок в процессе эксплуатации

13. Выделите пять процессов жизненного цикла программных средств согласно ГОСТ Р ИСО/МЭК 12207-99. «Информационная технология. Процессы жизненного цикла программных средств»: а) Заказ б) Согласование в) Утверждение г) Поставка д) Разработка е) Эксплуатация ё) Аттестация ж) Сопровождение

14. Сценарий, при котором «взаимоотношения заказчика и разработчика строго регламентированы и обязательны для исполнения обеими сторонами» называют: а) мягкое внедрение б) жесткое внедрение в)стандартное внедрение

15. Выделите из представленного множества два вида организации человеческой деятельности при классическом управлении проектами: а) Операционная б) Социальная в) Смешанная г) Проектная

16. Вставьте пропущенные слова: Задача операционной деятельности - обеспечение нормального течения …а) Научно технического прогресса, б) Программирования, в) Позиционирования на рынке г) Бизнеса

17. Выделите из представленного множества верный вариант ограничений «железного треугольника» проекта: а) содержание, точность, корректность б) стоимость, достижимость, переносимость в) содержание, качество, бюджет г) содержание, качество, управление изменениями

18. Выделите из представленного множества верный вариант ограничений «железного треугольника» проекта: а) содержание, точность, корректность б) содержание, бюджет, сроки в) стоимость, достижимость, переносимость г) содержание, качество, управление изменениями

19. Укажите правильную последовательность жизненного цикла управления рисками: а) планирование рисков, анализ рисков, мониторинг и управления рисками, идентификация рисков б) идентификация рисков, анализ рисков, планирование рисков, мониторинг и управления рисками в) мониторинг и управления рисками, анализ рисков, идентификация рисков, планирование рисков.

20. Вставьте пропущенные слова в определение: Идентификация рисков — этап, позволяющий определить и вынести на обсуждение команды факты наличия ……, способных повлиять на проект. а) прогнозов б) рисков в) действий г) скрытых факторов

#### **14.1.2. Зачёт**

Приведены примеры типовых заданий из банка контрольных тестов для Зачета, составленных по пройденным разделам дисциплины курса Введение в специаальность

1. Выделите из представленного множества три ключевых момента технологического процесса создания программного продукта: а) методы б) жизненный цикл в) CASE- средства г) стандарты д) процедуры

2. Выделите из приведенного списка два правильных метода проектирования бизнес-процессов: а) Эвристические б) Структурные в) Научно-практические г) Математические д) Объектно-ориентированные

3. Выберите из приведенного списка четыре элемента IDEF0 модели: а) Вход б) Механизм в) Функция г) Выход

д) Процедура ж) Управление

4. Выделите из представленного множества три классические модели жизненного цикла ПО: а) каскадная б) тройная в) эволюционная г) объектная д) спиральной е) реляционная ё) сетевая

5. Выделите из представленного множества пять этапов, относящиеся к жизненному циклу ПО а) анализ требований б) проектирование в) структурный анализ г) конструирование д) абстрагирование ж) тестирование и отладка з) эксплуатация и сопровождение е) формализация

6. Выберите из приведенного списка четыре функциональных возможности CASE-средств: а) Моделирование б) Архивирование в) Документирование г) Проектирование д) Реализация ж) Тестирование з) Модификация

7. Какие аспекты по разработке ПО раскрываются в описании областей знаний стандарта SWEBOK: а) рекомендации по использованию языков программирования; б) Предложения по выбору перспективных архитектурных решений; в) Содержание этапов и методов.

8. Выделите из представленного множества пять областей знаний по разработке ПО определенных стандартом SWEBOK: а) анализ требований б) проектирование в) структурный анализ г) конструирование д) абстрагирование е) тестирование и отладка ё) эксплуатация и сопровождение ж) формализация

9. Выделите четыре верных требования SWEBOK к программному продукту: а) Требования к персоналу б) Требования к продукту и процессу в) Требования к интерфейсам г) Функциональные требования д) Системные требования е) Нормативные требования ё) Нефункциональные требования

10. В SWEBOK процесс проектирования состоит из двух частей – выделите эти части: а) Проектирование баз данных б) Проектирование архитектурного дизайна в) Проектирование интерфейсов пользователей г) Детализированное проектирование архитектуры д) Проектирование инфраструктуры ПО

11. Конструирование, по SWEBOK, заключается в создании рабочего ПО посредством комбинации процессов кодирования, ……, тестирования. (вставить слово) а) кодирование, б) тестирование, в) верификации г) выполнение

12 Выделите три верных причины этапа сопровождения ПО: а) Изменение бизнес-процессов у заказчика

б) Сбои в оборудовании или электросети в) Некорректные действия персонала г) Замена пользователем программно-аппаратной платформы д) Отсутствие Руководства пользователя е) Обнаружение ошибок в процессе эксплуатации

13. Выделите пять процессов жизненного цикла программных средств согласно ГОСТ Р ИСО/МЭК 12207-99. «Информационная технология. Процессы жизненного цикла программных средств»: а) Заказ б) Согласование в) Утверждение г) Поставка д) Разработка е) Эксплуатация ё) Аттестация ж) Сопровождение

14. Сценарий, при котором «взаимоотношения заказчика и разработчика строго регламентированы и обязательны для исполнения обеими сторонами» называют: а) мягкое внедрение б) жесткое внедрение в)стандартное внедрение

15. Выделите из представленного множества два вида организации человеческой деятельности при классическом управлении проектами: а) Операционная б) Социальная в) Смешанная г) Проектная

16. Вставьте пропущенные слова: Задача операционной деятельности - обеспечение нормального течения …а) Научно технического прогресса, б) Программирования, в) Позиционирования на рынке г) Бизнеса

17. Выделите из представленного множества верный вариант ограничений «железного треугольника» проекта: а) содержание, точность, корректность б) стоимость, достижимость, переносимость в) содержание, качество, бюджет г) содержание, качество, управление изменениями

18. Выделите из представленного множества верный вариант ограничений «железного треугольника» проекта: а) содержание, точность, корректность б) содержание, бюджет, сроки в) стоимость, достижимость, переносимость г) содержание, качество, управление изменениями

19. Укажите правильную последовательность жизненного цикла управления рисками: а) планирование рисков, анализ рисков, мониторинг и управления рисками, идентификация рисков б) идентификация рисков, анализ рисков, планирование рисков, мониторинг и управления рисками в) мониторинг и управления рисками, анализ рисков, идентификация рисков, планирование рисков.

20. Вставьте пропущенные слова в определение: Идентификация рисков — этап, позволяющий определить и вынести на обсуждение команды факты наличия ……, способных повлиять на проект. а) прогнозов б) рисков в) действий г) скрытых факторов

### **14.1.3. Темы контрольных работ**

1. Структурное программирование

- 2. Объектно-ориентированное программирование
- 3. Функциональное программирование
- 4. Экстремальное программирование
- 5. Инструментальные средства разработки Microsoft Visual Studio
- 6. Методология разработки IBM Rational Rose
- 7. Инструментальные средства разработки Sybase Power Designer
- 8. Инструментальные средства моделирования бизнес-процессов ARIS
- 9. Инструментальные средства управления версиями ПО.
- 10. Управления ресурсами предприятия (ERP-система).

#### **14.1.4. Методические рекомендации**

Учебный материал излагается в форме, предполагающей самостоятельное мышление студентов, самообразование. При этом самостоятельная работа студентов играет решающую роль в ходе всего учебного процесса.

Начать изучение дисциплины необходимо со знакомства с рабочей программой, списком учебно-методического и программного обеспечения. Самостоятельная работа студента включает работу с учебными материалами, выполнение контрольных мероприятий, предусмотренных учебным планом.

В процессе изучения дисциплины для лучшего освоения материала необходимо регулярно обращаться к рекомендуемой литературе и источникам, указанным в учебных материалах; пользоваться через кабинет студента на сайте Университета образовательными ресурсами электроннобиблиотечной системы, а также общедоступными интернет-порталами, содержащими научнопопулярные и специализированные материалы, посвященные различным аспектам учебной дисциплины.

При самостоятельном изучении тем следуйте рекомендациям:

- чтение или просмотр материала необходимо осуществлять медленно, выделяя основные идеи; на основании изученного составить тезисы. Освоив материал, попытаться соотнести теорию с примерами из практики;

- если в тексте встречаются термины, следует выяснить их значение для понимания дальнейшего материала;

- необходимо осмысливать прочитанное и изученное, отвечать на предложенные вопросы.

Студенты могут получать индивидуальные консультации с использованием средств телекоммуникации.

По дисциплине могут проводиться дополнительные занятия в форме вебинаров. Расписание вебинаров публикуется в кабинете студента на сайте Университета. Запись вебинара публикуется в электронном курсе по дисциплине.

### **14.2. Требования к оценочным материалам для лиц с ограниченными возможностями здоровья и инвалидов**

Для лиц с ограниченными возможностями здоровья и инвалидов предусмотрены дополнительные оценочные материалы, перечень которых указан в таблице 14.

Таблица 14 – Дополнительные материалы оценивания для лиц с ограниченными возможностями здоровья и инвалидов

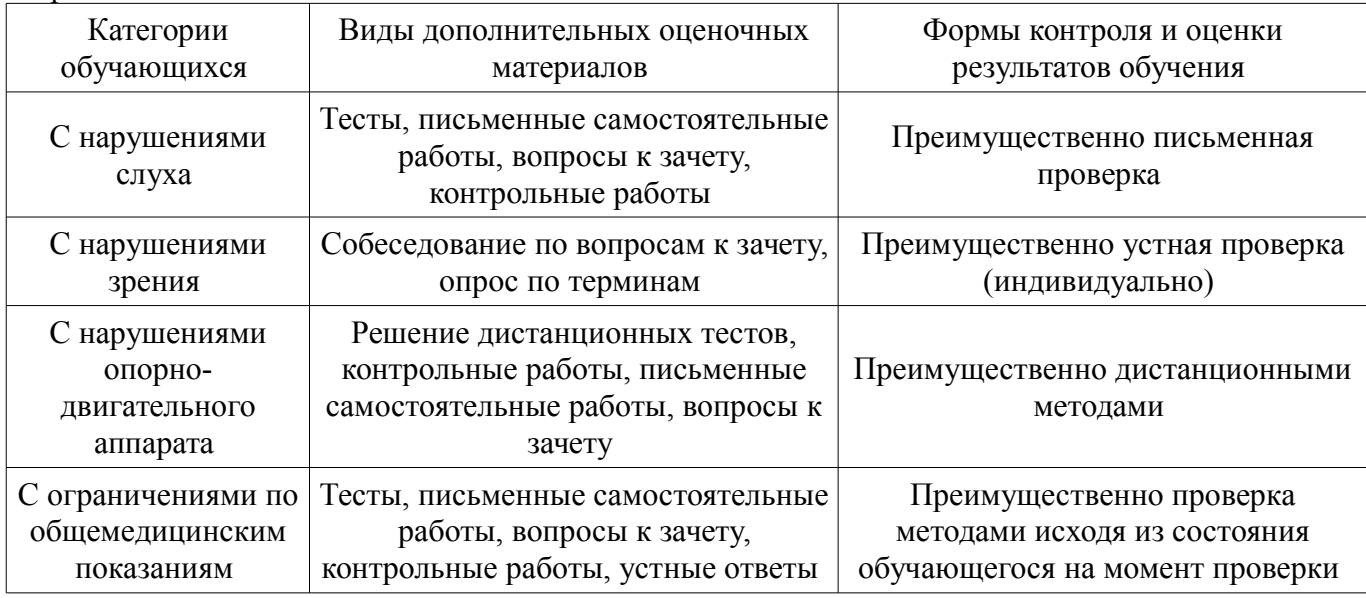

### **14.3. Методические рекомендации по оценочным материалам для лиц с ограниченными возможностями здоровья и инвалидов**

Для лиц с ограниченными возможностями здоровья и инвалидов предусматривается доступная форма предоставления заданий оценочных средств, а именно:

- в печатной форме;
- в печатной форме с увеличенным шрифтом;
- в форме электронного документа;
- методом чтения ассистентом задания вслух;
- предоставление задания с использованием сурдоперевода.

Лицам с ограниченными возможностями здоровья и инвалидам увеличивается время на подготовку ответов на контрольные вопросы. Для таких обучающихся предусматривается доступная форма предоставления ответов на задания, а именно:

- письменно на бумаге;
- набор ответов на компьютере;
- набор ответов с использованием услуг ассистента;
- представление ответов устно.

Процедура оценивания результатов обучения лиц с ограниченными возможностями здоровья и инвалидов по дисциплине предусматривает предоставление информации в формах, адаптированных к ограничениям их здоровья и восприятия информации:

### **Для лиц с нарушениями зрения:**

- в форме электронного документа;
- в печатной форме увеличенным шрифтом.

## **Для лиц с нарушениями слуха:**

- в форме электронного документа;
- в печатной форме.

# **Для лиц с нарушениями опорно-двигательного аппарата:**

- в форме электронного документа;
- в печатной форме.

При необходимости для лиц с ограниченными возможностями здоровья и инвалидов процедура оценивания результатов обучения может проводиться в несколько этапов.